# **AutoCAD [Win/Mac]**

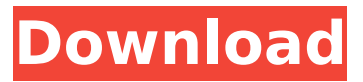

### **AutoCAD Crack For Windows**

AutoCAD 2022 Crack History Autodesk first introduced AutoCAD Crack Free Download in 1983 and began offering it as a subscription based product in 1990. AutoCAD is used by architects, engineers, landscape architects, engineers, contractors, hobbyists, students, product designers, etc. to design 2D and 3D architectural drawings, manufactured items, structural members, mechanical parts, electrical devices, equipment, etc. AutoCAD is compatible with many different file formats including AutoCAD DWG, DXF, PDF, JPG, DNG, etc. CAD gives technical, design, and drafting professionals the ability to design, document, and generate 2D and 3D drawings, diagrams, and images. AutoCAD is especially helpful to those who work with very large scale or complex projects. "I have designed and modeled many different types of structures, large and small, and worked with many different types of specifications. In the past, I may have had to maintain many of the elements of my drawings and change them from time to time. With CAD, I can take a single model and generate all of these different documents. With AutoCAD DWG, I don't have to go back and update my drawing every time I want a new version of my drawing." (Cameron, 2014) Users of AutoCAD can design products such as cars, airplanes, homes, trees, ships, bridges, pipelines, railcars, and more. Autodesk has supported this since the very beginning. When AutoCAD was first released, users were charged a monthly subscription fee. AutoCAD History Highlights This history highlight presents the most significant changes to AutoCAD since the AutoCAD 2002 Classic User Interface (Classic UI). AutoCAD 2018 has a new user interface, and there are many updates and changes to AutoCAD. Click here for the AutoCAD 2002 Classic User Interface (Classic UI) History Highlight. As a developer of AutoCAD, Autodesk has contributed many useful tools to AutoCAD over the years. They continue to improve AutoCAD as they design other software products. "I'm in the process of looking for ways to improve the ability of AutoCAD to seamlessly integrate with other applications. The industry has been working on that for a long time, and I'm really enjoying working on that, and I'm really excited about

#### **AutoCAD [Updated-2022]**

(Note: For more information, see This document describes the basics of working with the.NET API..NET is used for the AutoLISP and Visual LISP APIs, and it is also used to call VBA macros in AutoCAD, such as the VBA toolbox. ## Getting ready You need to know how to use and work with.NET in order to use the API. ## How to do it... Follow these steps to use the.NET API in AutoCAD: 1. In AutoCAD, open the API Menu from the Edit menu, as shown in the following screenshot. Alternatively, choose \*\*Developer\*\* | \*\*Development\*\* \*\*|.NET\*\* from the start menu. 2. Select \*\*Start\*\* | \*\*Programs\*\* | \*\*Autodesk Script\*\* | \*\*AutoCAD Scripting.\*\* 3. In the \*\*AutoCAD Scripting\*\* window, navigate to the directory in which you have installed the API. If you installed it in a subfolder, as explained in the installation instructions, make sure to navigate to the subfolder, as shown in the following screenshot. 4. Select the \*\*ObjectARX-1.1\*\* folder, and then select the \*\*AutoCAD.Net\*\* subfolder. 5. You can read the API documentation in the \*\*AutoCAD.Net\*\*

subfolder, as shown in the following screenshot: 6. Select \*\*Microsoft.Scripting.Core\*\* in the \*\*References\*\* area. 7. A dialog box will be displayed to verify that the DLL and the following libraries are correctly installed: \* \*\*Microsoft.Scripting.dll\*\* \* \*\*Microsoft.Scripting.Extensibility.dll\*\* \* \*\*Microsoft.Scripting.Utils.dll\*\* ca3bfb1094

## **AutoCAD Download [April-2022]**

Open Autocad -> Tools -> Get Data -> File Info and select Autocad DWG Click on Go and it will scan the file and it will give you the error Is there any way to get over it please? Thanks in advance. A: Solved by sending an email to autocad.com/support Hi!, Thank you very much for contacting Autodesk Customer Support We have received your inquiry and it is currently under review. In order to expedite the request, please provide your contact information so we may review your request and respond as quickly as possible. Product Name: Autocad Please provide your full name and company name Address: City: State: Country: Phone: Email: Apologizes for the delay. We will reply to your request as soon as possible. Best Regards, Support Then, I got my product back in 4 hours. Q: Detect when no clicks occur in specific amount of time I have a tabbed view similar to the one in the Apple Music application, which allows me to slide back and forth between songs. For one of these tabs, I want to detect when no clicks have occurred in a specific amount of time. I want to do this because I have an input method that requires focus, and if I swipe to the next song before the user has interacted with the input, it becomes impossible for the user to enter text in the input field. Is there a way to do this? A: You can do it with run-loop. Every time you press tab, it adds a timer in run loop. In viewDidAppear method: import UIKit import CoreMotion class ViewController: UIViewController { override func viewDidAppear(\_ animated: Bool) { super.viewDidAppear(animated) let motionManager = CMMotionManager() motionManager.deviceMotionUpdateInterval = 1.0 / 2.0 motionManager.startDeviceMotionUpdatesToQueue(NSOperationQueue.mainQueue()) { [unowned self]

### **What's New in the?**

The paper import function can process all the files in a folder at once, without saving to disk. Read more in the "New Features in AutoCAD 2020" announcement. The import and export features in Windows "Design Mode" were enhanced to save and edit imported files on the host system. You can now create a new system-wide profile for the current system, and then use the Create Profile… menu command to create and import a new profile for that system. The new profile will be stored in the Windows folder. You can also import a profile from another system. For more information about profiles and how to use them, see the "Create a profile" help topic. Exporting.ase and.pdf files into.dwg files: You can now export all the files in a folder to a single.dwg file. The.dwg file created by this function is a DWG document version 1.1 format. (The.dwg format can also be created by combining multiple.dwg files into a single.dwg file.) The source file name for the export is included in the resulting.dwg file. The.dwg export function can export the following types of files: ASE files and PDFs. DXF files (MS Windows bitmap formats). Image files. (JPG, GIF, PNG) Vector images. (WMF, EMF, PDF, etc.) Architectural PDF (PDF/A) Architectural vector PDF (PDF/A-V2). AutoCAD Drawing Exchange files. Drawings can be saved as one of the following file types: An AutoCAD Drawing Exchange file. (EXE or DLL). A PDF. A JPG or other image file. Extending and Sorting: You can use the Sort dialog box to extend object properties to create complex sorting rules. You can sort the objects based on the selected properties. You can also sort by multiple properties or by multiple selection rules. You can use Sorting and Routing to move objects by other objects or by reference. You can use the "Custom objects" option in the Preferences dialog box to create

## **System Requirements For AutoCAD:**

Minimum: OS: Windows 7 (64-bit only), Windows 8, Windows 10 (64-bit only) Processor: Intel Core 2 Duo or AMD Athlon 64 X2 Memory: 2 GB RAM Graphics: NVIDIA Geforce GTX 460 / ATI Radeon HD 5870 or better DirectX: Version 9.0 Network: Broadband Internet connection Hard Drive: 8 GB available space Recommended: OS: Windows 7 (64-bit only), Windows 8, Windows 10 (64-bit

Related links:

<http://www.vxc.pl/?p=61032>

[https://dcu.education/wp-content/uploads/2022/07/AutoCAD\\_With\\_Key\\_Free\\_3264bit.pdf](https://dcu.education/wp-content/uploads/2022/07/AutoCAD_With_Key_Free_3264bit.pdf) [https://topdriveinc.com/wp](https://topdriveinc.com/wp-content/uploads/2022/07/AutoCAD_Crack__Incl_Product_Key_Download_For_Windows.pdf)[content/uploads/2022/07/AutoCAD\\_Crack\\_\\_Incl\\_Product\\_Key\\_Download\\_For\\_Windows.pdf](https://topdriveinc.com/wp-content/uploads/2022/07/AutoCAD_Crack__Incl_Product_Key_Download_For_Windows.pdf) <https://lifeacumen.com/2022/07/autocad-crack-latest/> <http://www.oscarspub.ca/autocad-22-0-crack-license-key-full/> <http://rastadream.com/?p=43454> <http://texocommunications.com/autocad-2018-22-0-crack/> <https://efekt-metal.pl/witaj-swiecie/> <https://nooorasa.ru/2022/07/23/autocad-24-0-crack-download/> <https://www.cbdxpress.de/wp-content/uploads/AutoCAD-382.pdf> <https://onemorelure.com/hard-baits/crankbaits/autocad-2022-24-1-macwin-2022-new/> <https://warriorplus.com/o2/a/vqvqcq/0?p=28019> [https://gretchenscannon.com/2022/07/23/autocad-2020-23-1-crack-lifetime-activation-code-free-pc](https://gretchenscannon.com/2022/07/23/autocad-2020-23-1-crack-lifetime-activation-code-free-pc-windows-march-2022/)[windows-march-2022/](https://gretchenscannon.com/2022/07/23/autocad-2020-23-1-crack-lifetime-activation-code-free-pc-windows-march-2022/) <https://konnektion.com/advert/autocad-23-1-keygen-download-x64/> [https://breakingnewsandreligion.online/wp](https://breakingnewsandreligion.online/wp-content/uploads/2022/07/AutoCAD__Free_X64_Latest2022-1.pdf)[content/uploads/2022/07/AutoCAD\\_\\_Free\\_X64\\_Latest2022-1.pdf](https://breakingnewsandreligion.online/wp-content/uploads/2022/07/AutoCAD__Free_X64_Latest2022-1.pdf) <https://remokconsult.com/wp-content/uploads/2022/07/jaelaur.pdf> <https://ratucnc.com/autocad-2017-21-0-free-mac-win-latest-2022/> <http://epicphotosbyjohn.com/?p=32369> <https://www.9mesi.eu/wp-content/uploads/2022/07/AutoCAD-8.pdf>

<http://www.studiofratini.com/autocad-24-0-with-full-keygen-free-download-for-windows/>